Klasse:

# **Verzweigungen und Schleifen in C und Visual Basic**

### *Variablen*

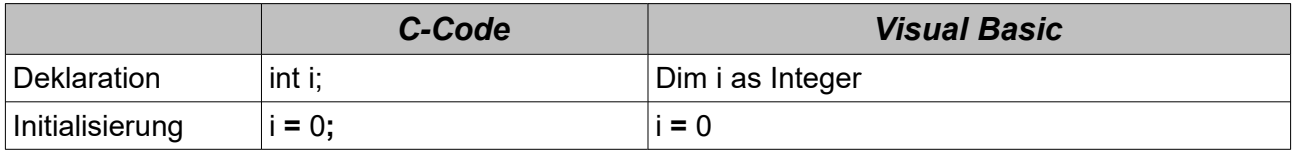

## *Verzweigungen*

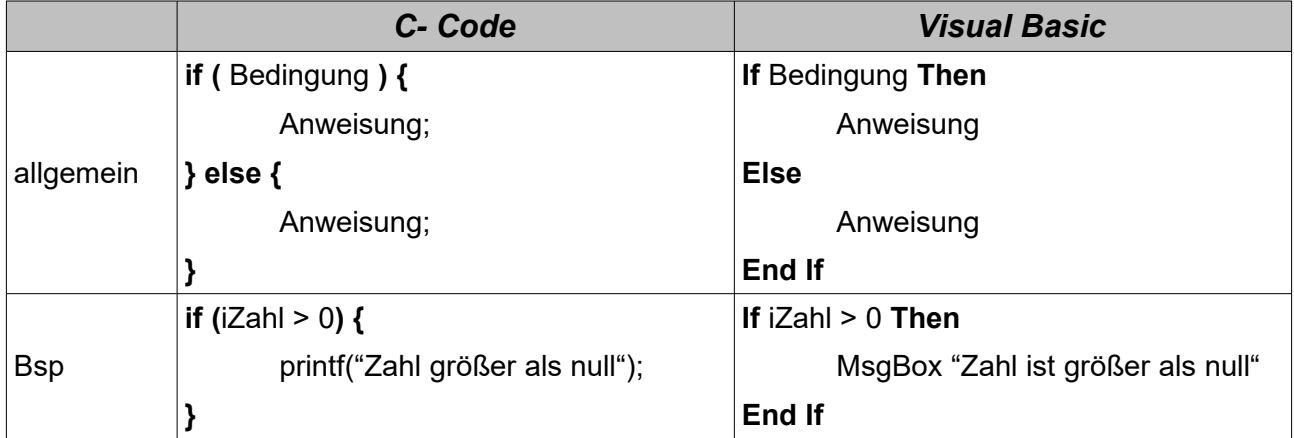

### *Schleifen*

#### **kopfgesteuert**

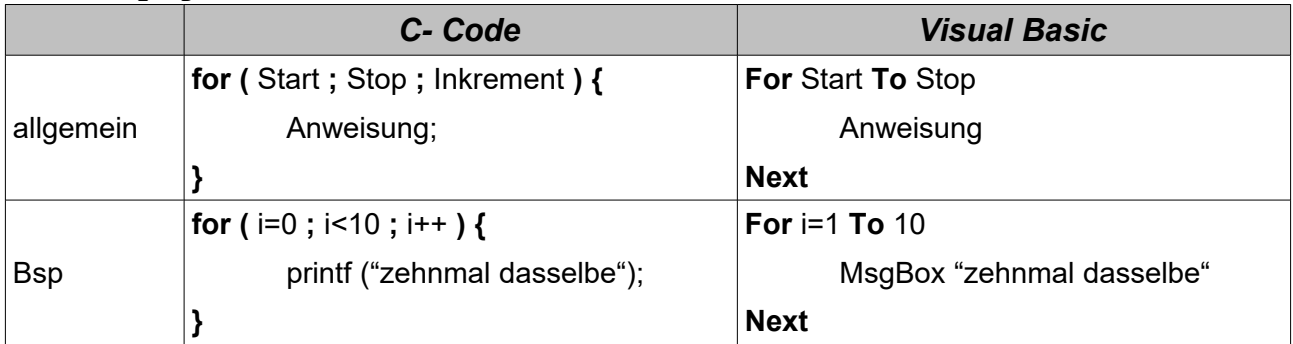

#### **fußgesteuert**

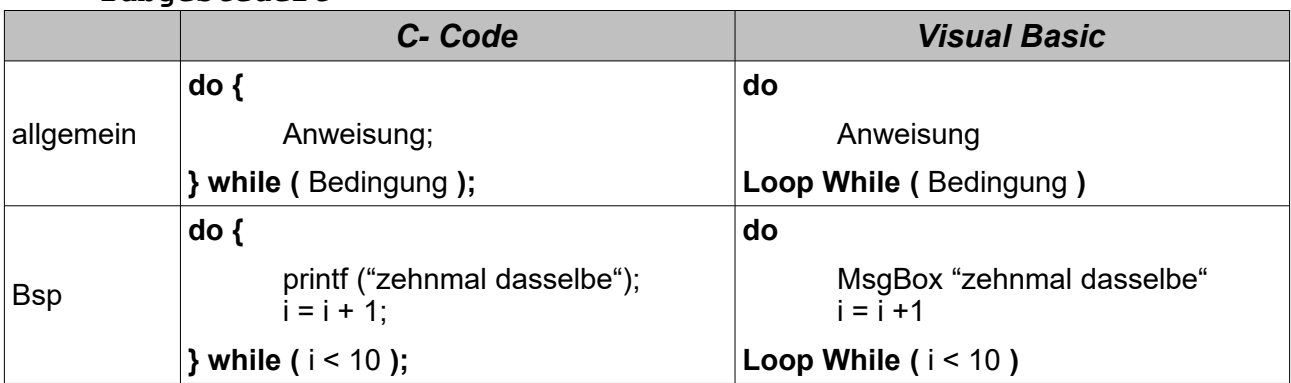